## **LNet and LND Tuning Explained**

**Chris Horn, Cray Inc. hornc@cray.com**

COMPUTE | STORE | ANALYZE

**1** 

### **Agenda**

- **Why I'm Giving This Talk**
- **LNet's Credit System**
- **LNet Credits and 4MB RPCs**
- **o2iblnd parameters**
- **Quick Testing Tutorial**

 $\mathbf{r}$ 

 $\overline{\mathbf{3}}$ 

Q

### Did you mean: optimal lnet *lund* tuning configuration

### **Tuning NGINX for Performance - NGINX**

#### https://www.nginx.com/blog/tuning-nginx/ ▼ NGINX, Inc. ▼

Oct 10, 2014 - You can tune almost any setting, but this post concentrates on the few settings for ... net.core.somaxconn – The maximum number of connections that can be .... Prices · nginx.conf 2015 Schedule, Best Prices, Sneak Peek, and More! ... United States, Afghanistan, A... land Islands, Albania, Algeria, Andorra...

#### CleanFlight Setup Tuning Guide for Naze 32 / CC3D ... blog.oscarliang.net/cleanflight-naze32-setup/ ▼

Jan 16, 2015 - This tutorial will show you how to setup Cleanflight firmware flash on Naze32 Flight Controller. ... OscarLiang.net .... carry out a series of tuning cycles, perform all sorts of movements to determine the "best" PID settings. ... Before that, to adjust PID values, we usually have to land, disarm, and connect your ...

#### MinimOSD Micro Setup Tutorial - Naze32 PID Tuning via ... blog.oscarliang.net/minimosd-micro-setup-naze32-pid-rssi/ ▼

Apr 30, 2015 - OscarLiang.net ... Although It's more complicated to setup than those standalone .... It also allows you to tune PID with OSD menu. .... I found it's best to get RSSI from a spare PPM channel, that way you ..... So when I takeoff, battery voltage reads 12.6 and stays at 12.6, until I land and disarm, then it changes ...

#### <sup>[PDF]</sup> An optimally tuned ensemble of the "eb go gs ... www.geosci-model-dev.net/6/1729/2013/gmd-6-1729-2013.pdf ▼

by R Marsh - 2013 - Related articles

Oct 21, 2013 - www.geosci-model-dev.net/6/1729/2013/ doi:10.5194/gmd-6-1729-2013 An optimally funed ensemble of the "eb\_go\_gs" configuration of off hetween

Google

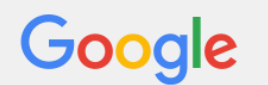

### Lustre Tuning - Obsolete Lustre Wiki

#### wiki.old.lustre.org/manual/LustreManual18 HTML/LustreTuning.html ▼

This chapter contains information to tune Lustre for better performance and ... is a process of trial and error, and varies for each particular configuration. ... At this time, no testing has been done to determine the optimal number of MDS ... This section describes LNET tunables. .... We are making changes to the ptllnd module.

Q

### LustreProc - Obsolete Lustre Wiki

#### wiki.old.lustre.org/manual/LustreManual20 HTML/LustreProc.html ▼

LND timeouts that ensure point-to-point communications complete in finite time in the ... If Lustre timeouts are not accompanied by LNET timeouts, then you need to ... One of the goals of adaptive timeouts is to relieve users from having to tune the .... The Lustre engine always attempts to pack an **optimal** amount of data into ...

#### Book Index - Obsolete Lustre Wiki

#### wiki.old.lustre.org/manual/LustreManual20 HTML/ix.html ▼

LNET self-test. commands, 1 ... administration, regenerating Lustre configuration logs, 1. administration ... reliability best practices, 1. selecting storage for ... **SOCKLND** kernel TCP/IP LND, 1. starting. LNET, 1. statahead, tuning, 1. stopping.

#### <sup>[PDF]</sup> Tips and Tricks for Diagnosing Lustre Problems on Cray ... https://cug.org/5-publications/proceedings.../12A-Spitz-Paper.pdf ▼

#### by C Spitz - Cited by 1 - Related articles

LNET, and LND messages are recorded in the syslog messages file on the SDB ... Since the tool does not require the configuration from the. Lustre MGS or the ...

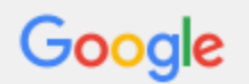

lustre Inet tuning configuration

**IPDFI LNET Router Resiliency and Tuning - OpenSFS** cdn.opensfs.org/wp.../04/Lustre-Network-Router-Config Fragalla.pdf ▼ Apr 15, 2015 - LNET Router Configuration/Testing.  $\Box$  Fine Tuning and testing 4MB I/O ... -1 IB Lustre File System, IB Clients for performance, Ethernet.

#### Video: Lustre Network (LNET) Router Configuration and ...

insidehpc.com/.../video-lustre-network-lnet-router-configuration-and-tun... ▼ Apr 22, 2015 - In this video from LUG 2015 in Denver, John Fragalla from Seagate presents: Lustre Network (LNET) Router Configuration and Tuning.

#### Lustre Network (LNET) Router Configuration and Tuning ...

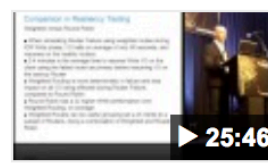

www.youtube.com/watch?v=bm\_uPtNsd1Y

Apr 15, 2015 - Uploaded by RichReport In this video from LUG 2015 in Denver, John Fragalla from Seagate presents: Lustre Network (LNET) Router ...

#### Lustre Tuning - Obsolete Lustre Wiki

#### wiki.old.lustre.org/manual/LustreManual20 HTML/LustreTuning.html v

This chapter contains information about tuning Lustre for better performance and includes the following sections: Optimizing the ... Tuning LNET Parameters.

#### <sup>[PDF]</sup> LNET Configuration - ORNL Lustre Activities

#### lustre.ornl.gov/ecosystem/documents/LustreEco2015-Tutorial2.pdf ▼

Mar 3, 2015 - 3 types of nodes to consider. - Lustre Client. - Lustre Server. - LNET Router. • All tuned differently. - Some commonalities. • Let's take a look.

#### <sup>[PDF]</sup> Oak Ridge National Laboratory Lustre Tuning and ... lustre.ornl.gov/lustre101-courses/content/C1/L5/LustreTuning.pdf ▼

Tuning recommendations from OLCF experience. • Multi-rail LNET configurations. •

Q

 $\mathcal{N}$ 

### **Why Tuning Matters**

### **% Gain Over Default**

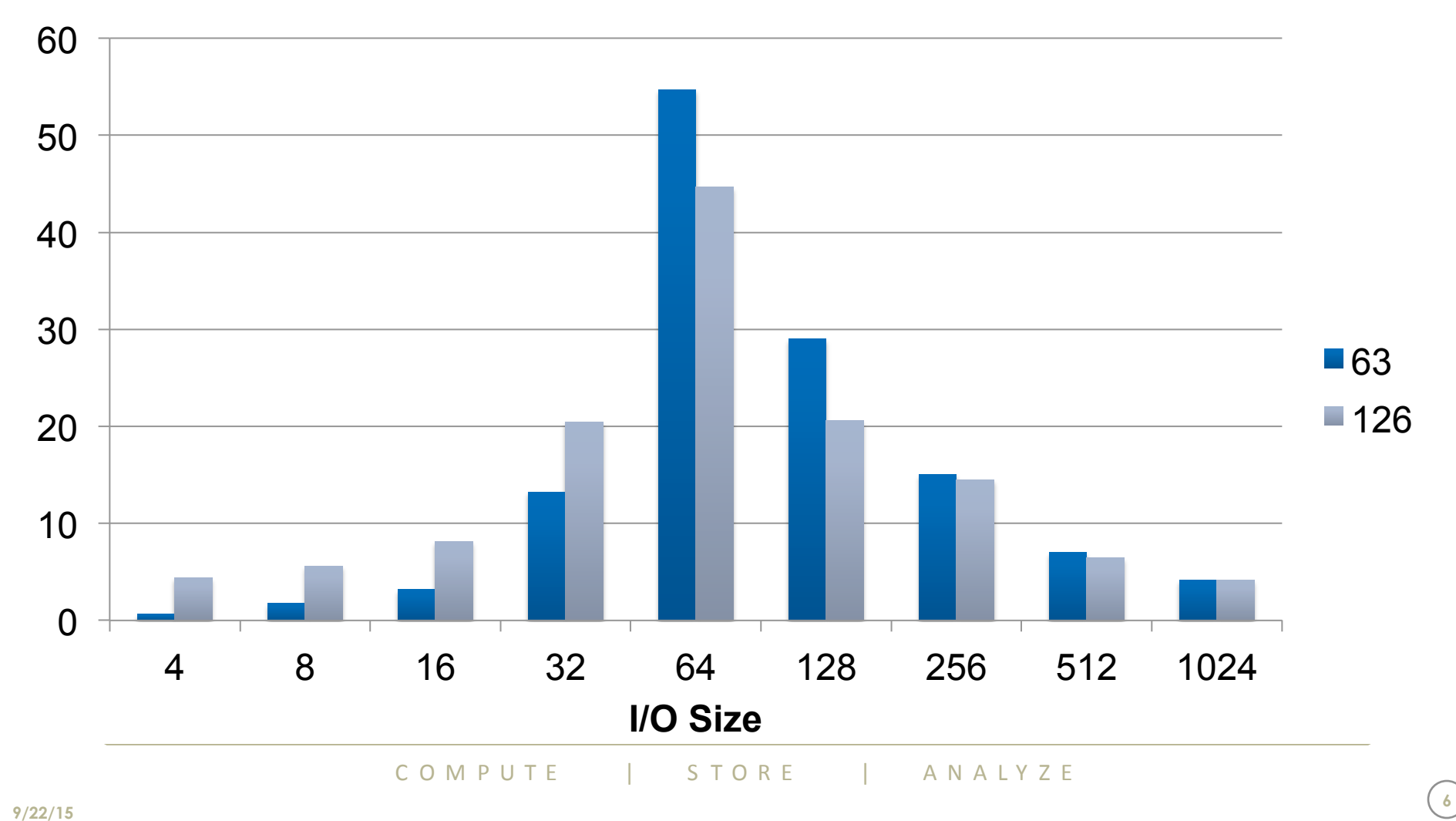

**(Some of) The Software Stack** 

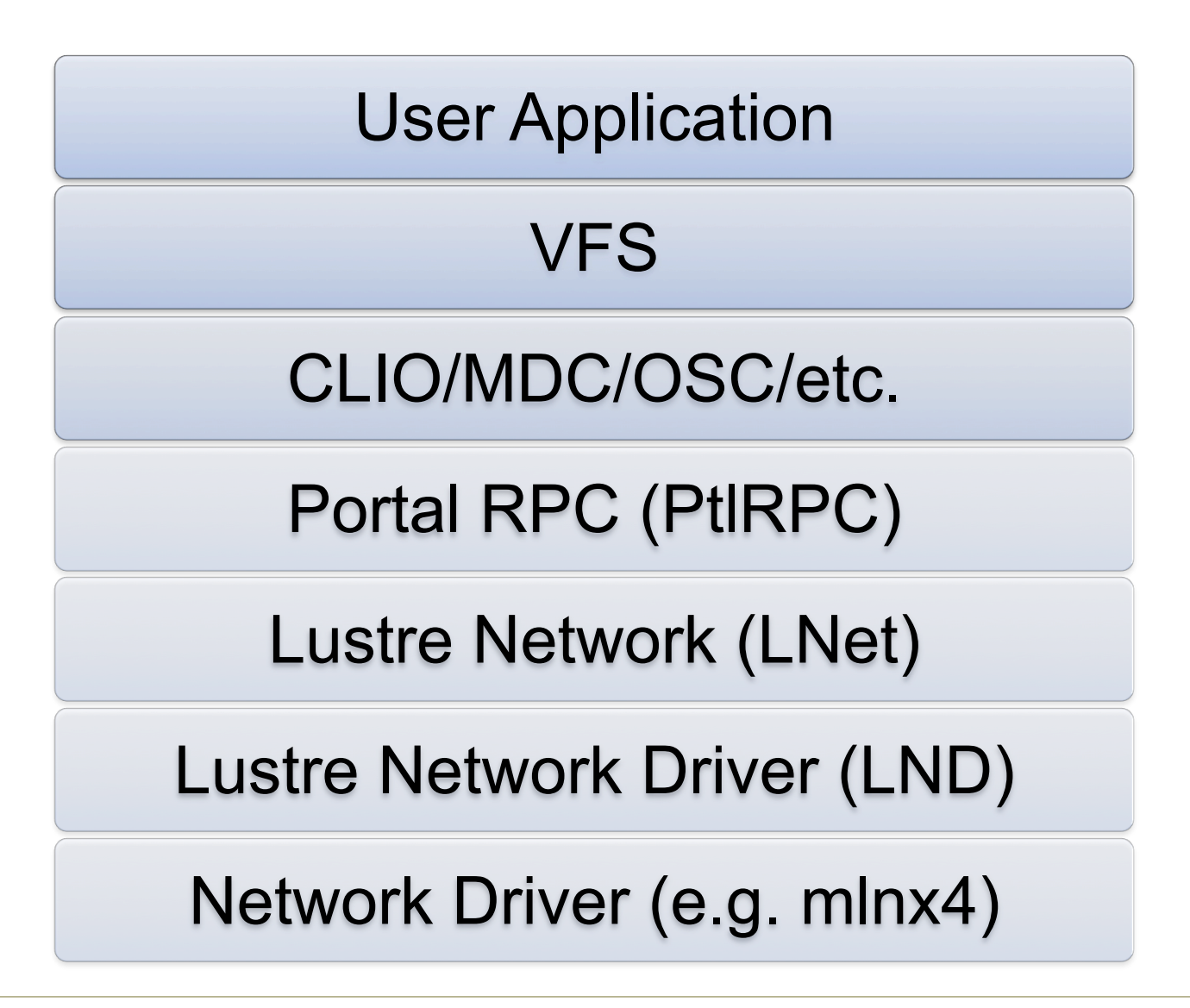

CO M P U T E  $\begin{array}{c|c|c|c|c} & \multicolumn{1}{c|}{\text{}} & \multicolumn{1}{c|}{\text{}} & \multicolumn{1}{c|}{\text{}} & \multicolumn{1}{c|}{\text{}} & \multicolumn{1}{c|}{\text{}} & \multicolumn{1}{c|}{\text{}} & \multicolumn{1}{c|}{\text{}} & \multicolumn{1}{c|}{\text{}} & \multicolumn{1}{c|}{\text{}} & \multicolumn{1}{c|}{\text{}} & \multicolumn{1}{c|}{\text{}} & \multicolumn{1}{c|}{\text{}} & \multicolumn{1}{c|}{\text$ 

**Cray User Group, April 2015 Copyright 2015 Cray Inc. <sup>7</sup>**

### **LNet's Credit System - Sends**

- **Every lnet\_send() takes a peer credit and network interface credit** 
	- Except for the loopback NI:  $0@$ lo
- **Peer Credit**
- **Network Interface Credit**

### **Peer Credits**

- **Governs the number of concurrent sends to a single peer.**
- **Set with an LND's peer\_credits module parameter** 
	- e.g "ko2iblnd peer credits"
- **Point-to-point** 
	- End-to-end flow control accomplished at higher layer. e.g. max rpcs in flight
- **# cat /proc/sys/lnet/peers**

**nid refs state last max rtr min tx min queue 10.149.2.72@o2ib 3 up -1 126 126 126 126 110 0** 

- **"tx" is the number of peer credits currently available for this peer**
- **"min" is the smallest number of peer credits seen**
- **Negative credit count indicates the number of messages awaiting a credit**

### **Network Interface Credits**

- **Governs the number of concurrent sends to a single network**
- **Set with an LND's credits module parameter** 
	- e.g. "ko2iblnd credits"
	- Shared across all CPU partitions (CPTs)
- **# cat /proc/sys/lnet/nis**

**nid status alive refs peer rtr max tx min** 

- **10.149.4.5@o2ib up -1 9 126 0 2048 2048 1796**
- **"max" is total available (i.e. value of ko2iblnd credits)**
- **"tx" is the number currently available** 
	- Negative number indicates number of messages awaiting a credit
- **"min" is the low water mark**

### **LNet's Credit System – (Routed) Receives**

- **Additional credit accounting when routers receive a message destined for another peer**
- **These credits account for resources taken on the router node**
- **Peer Router Credit**
- **Router Buffer Credit**

**11** 

### **Peer Router Credit**

- **Governs the number of concurrent receives from a single peer**
- **Prevent single peer from using all router buffer resources**
- **Set with module parameter "ko2iblnd peer\_buffer\_credits"** 
	- (Or "ksockind peer buffer credits"; Default is 0 for both
	- At network initialization, if zero, or LND does not provide value, then uses the "Inet peer buffer credits" module parameter: Default is 0
	- If LND and LNet value is zero, then LND's peer credits value is used
- **Router takes a credit for the peer it's receiving** *from*  **( lnet\_post\_routed\_recv\_locked() )**
- **A credit is given back when the receive completes ( lnet\_return\_rx\_credits\_locked() )**

**12** 

### **Router Buffer Credit**

- **Router has limited number of three different sized buffers: tiny, small, large**
- **Router buffer credits ensure we only receive if an appropriate buffer is available**
- **Tiny buffers for 0 byte payloads**
- **Small buffers for Single page payloads**
- **Large buffers for payload > single page**
- **Number of buffers of each type defined with LNet module parameters:** 
	- options Inet tiny\_router\_buffers (At least 512 per CPT)
	- options lnet small router buffers (At least 4096 per CPT)
	- options lnet large router buffers (At least 256 per CPT)

### **LNet Credits and 4MB RPCs**

- **4MB I/Os associate additional LNet memory descriptors with a bulk operation. LNet MTU is still 1MB**
- **The total number of messages (and thus credits) required to complete bulk reads and writes is lower for transfers > 1MB**
- *lctl set\_param osc.\*.max\_pages\_per\_rpc=1024*

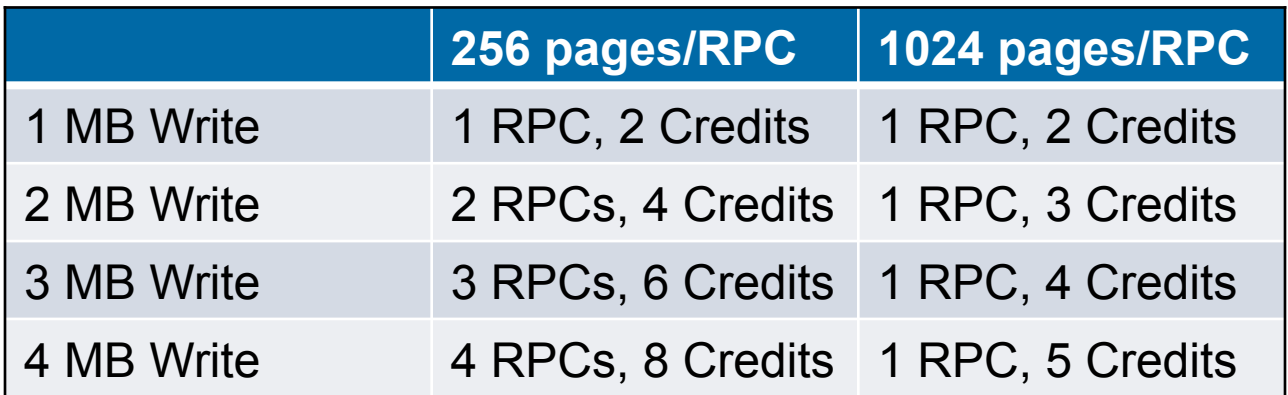

# of bulk write RPCs sent and peer credits taken for bulk transfer by a single client for different sized writes (read case is the same)

### **o2iblnd parameters**

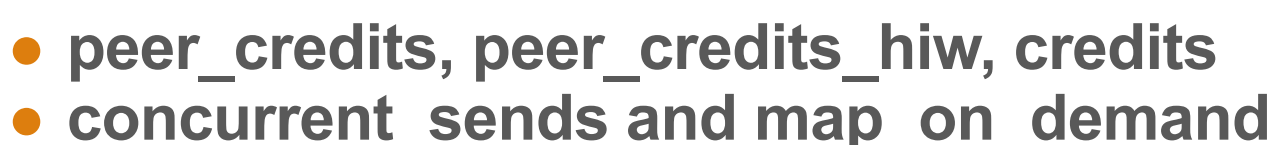

- Control number of Work Requests per Queue Pair
- # WRs = (map on demand + 1)  $*$  concurrent sends

**# ibv\_devinfo -v | grep max\_qp\_wr max\_qp\_wr: 16351** 

**LNetError: 16485:0:(o2iblnd.c:869:kiblnd\_create\_conn()) Can't create QP: -22, send\_wr: 16448, recv\_wr: 256** 

### ● **map\_on\_demand**

- Disabled by default (value of 256 in above equation)
- Reduce number of work requests per queue pair at the cost of using FMR for transfers >= map\_on\_demand
- Need LU-3322 to mix map on demand on/off on different peers

### **o2iblnd parameters - cont.**

### ● **Fast Memory Region tuning:**

- Memory Region registration is "heavy"
- FMR pools are lightweight by comparison
- Grow at runtime, so just need sane starting point
- fmr\_pool\_size
- fmr\_flush\_trigger
- fmr cache
- Note: FMR eventually going away
	- http://article.gmane.org/gmane.linux.drivers.rdma/29040

### **LNet Testing How-To**

### ● **Establish a baseline:**

- Reference materials
- ib\_read\_bw, ib\_write\_bw, etc.
- Inet selftest
	- See Lustre Ops Manual Chapter 24.

### ● **Set goals**

- Peer-to-peer performance
- Bulk performance, I/O size
- Memory usage
- Message rate

### ● **Iterate, iterate, iterate**

- Make an educated guess
- Measure with Inet\_selftest
- repeat

### **Helpful Links and References**

- **Understanding Lustre Filesystem Internals** 
	- http://users.nccs.gov/~fwang2/papers/lustre\_report.pdf
- **LNet Configuration** 
	- http://lustre.ornl.gov/ecosystem/documents/LustreEco2015-Tutorial2.pdf
- **Lustre Tuning and Advanced LNet Configuration** 
	- http://lustre.ornl.gov/lustre101-courses/content/C1/L5/ LustreTuning.pdf
- **InfiniBandTM Architecture Specification Volume 1** 
	- http://www.infinibandta.org
- **Lustre Resiliency: Understanding Lustre Message Loss and Tuning for Resiliency** 
	- http://wiki.lustre.org/Lustre\_Resiliency:\_Understanding\_Lustre\_Message\_Loss\_and\_Tuning\_for\_Resiliency
	- http://goo.gl/upcN3l
- **Linux Kernel Networking: Implementation and Theory**
- **Minimizing Lustre Ping Effects at Scale on Cray Systems** 
	- https://cug.org/proceedings/attendee\_program\_cug2012/includes/files/ pap166.pdf

# **Questions?**

**Chris Horn hornc@cray.com**

COMPUTE | STORE | ANALYZE